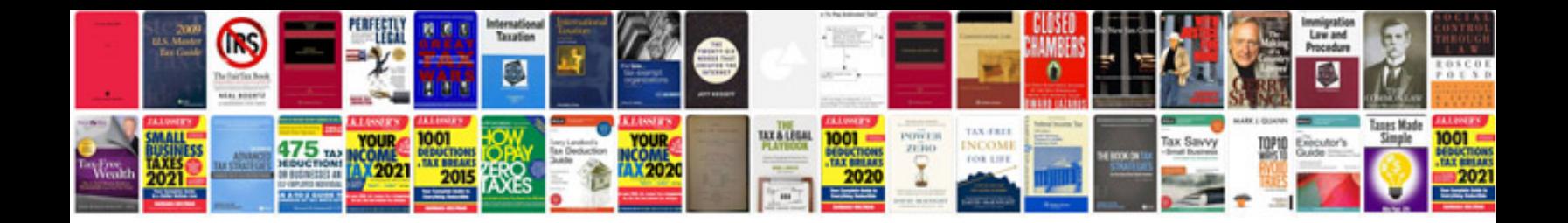

**Panasonic kxnt343 user manual**

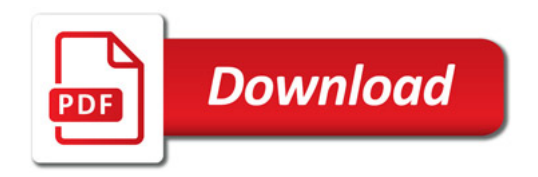

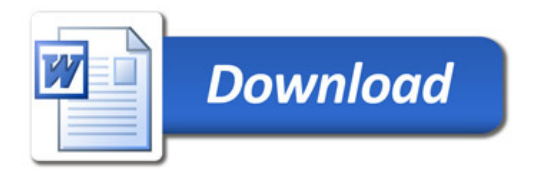